## Class Diagram: Assessment Application v4.0

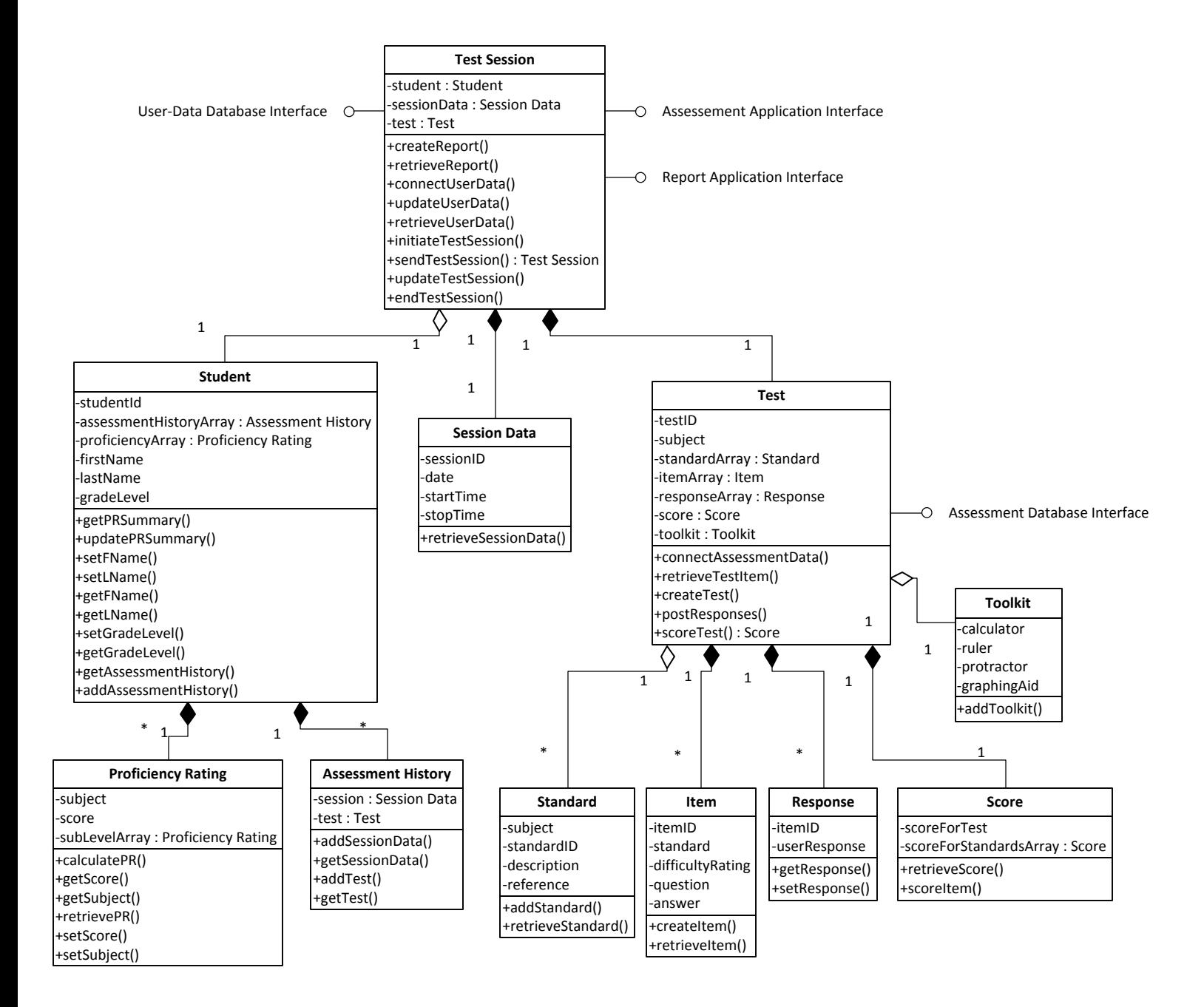